# Appendix figure labels

#### Kelli F. Johnson

#### 1 December 2023

#### **Contents**

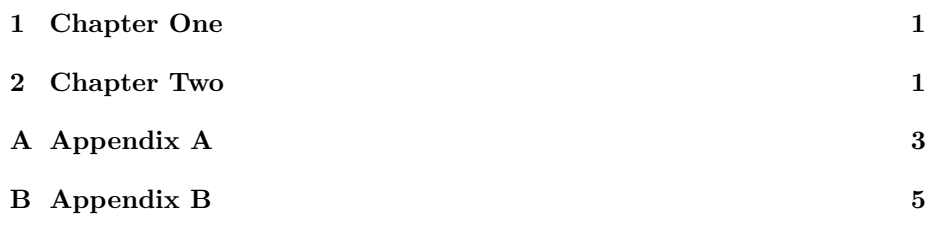

### <span id="page-0-0"></span>**1 Chapter One**

plot(cars) *# a scatterplot* plot(cars) *# a scatterplot*

### <span id="page-0-1"></span>**2 Chapter Two**

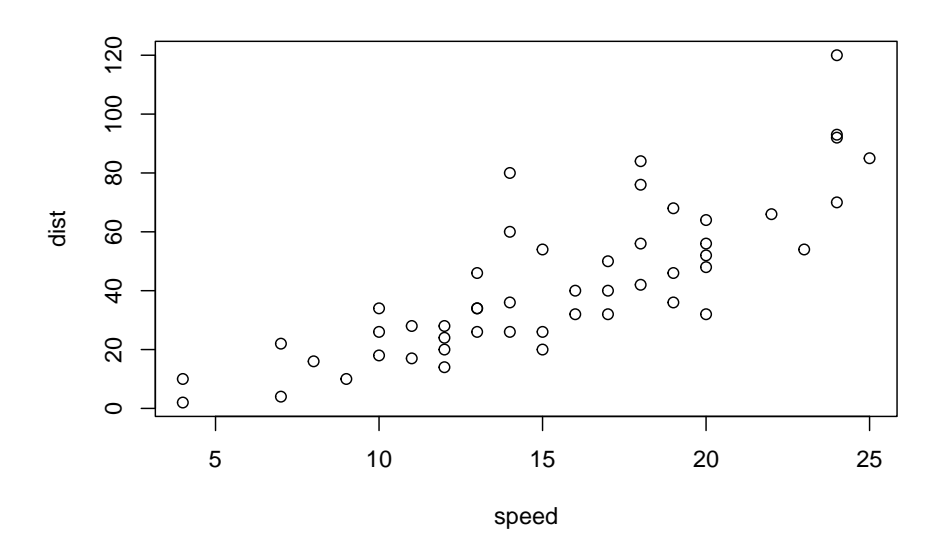

Figure 1: rabble rabble

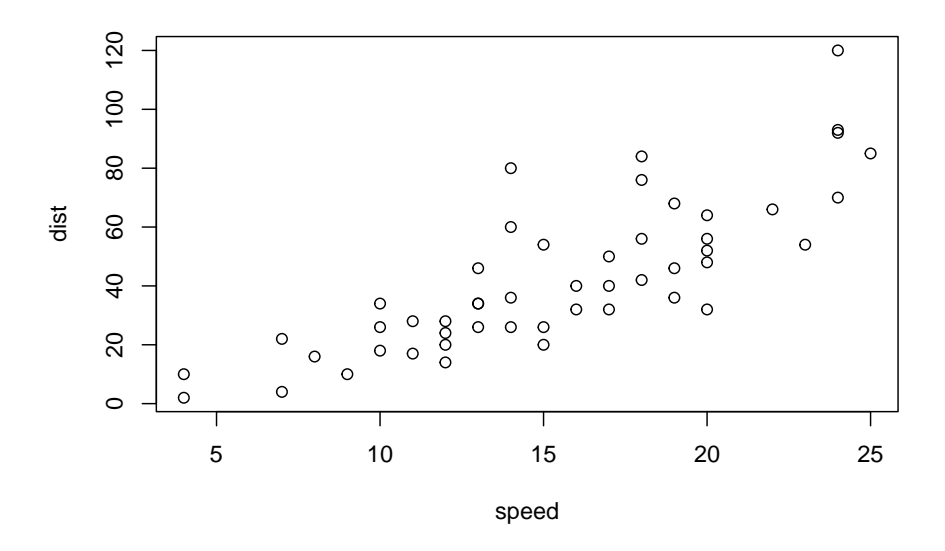

Figure 2: rabble rabble

|                   | mpg  | cyl            | disp  | hp  | drat | wt    | qsec  | <b>VS</b> |
|-------------------|------|----------------|-------|-----|------|-------|-------|-----------|
| Mazda RX4         | 21.0 | 6              | 160.0 | 110 | 3.90 | 2.620 | 16.46 | $\theta$  |
| Mazda RX4 Wag     | 21.0 | 6              | 160.0 | 110 | 3.90 | 2.875 | 17.02 | $\theta$  |
| Datsun 710        | 22.8 | 4              | 108.0 | 93  | 3.85 | 2.320 | 18.61 |           |
| Hornet 4 Drive    | 21.4 | 6              | 258.0 | 110 | 3.08 | 3.215 | 19.44 | 1         |
| Hornet Sportabout | 18.7 | 8              | 360.0 | 175 | 3.15 | 3.440 | 17.02 | $\theta$  |
| Valiant           | 18.1 | 6              | 225.0 | 105 | 2.76 | 3.460 | 20.22 | 1         |
| Duster 360        | 14.3 | 8              | 360.0 | 245 | 3.21 | 3.570 | 15.84 | $\Omega$  |
| Merc $240D$       | 24.4 | 4              | 146.7 | 62  | 3.69 | 3.190 | 20.00 | 1         |
| Merc 230          | 22.8 | $\overline{4}$ | 140.8 | 95  | 3.92 | 3.150 | 22.90 | 1         |
| Merc 280          | 19.2 | 6              | 167.6 | 123 | 3.92 | 3.440 | 18.30 |           |

Table A.1: A table of the first 10 rows of the mtcars data.

## <span id="page-2-0"></span>**A Appendix A**

```
knitr::kable(
  head(mtcars[, 1:8], 10),
  booktabs = TRUE,
  caption = "A table of the first 10 rows of the mtcars data."
)
```
plot(cars) *# a scatterplot*

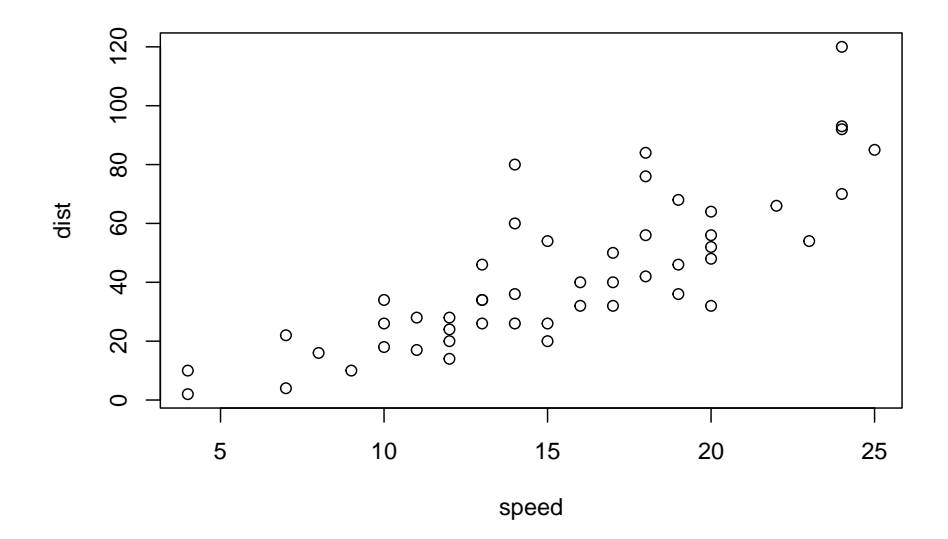

Figure A.1: rabble rabble

# <span id="page-4-0"></span>**B Appendix B**

plot(cars) *# a scatterplot*

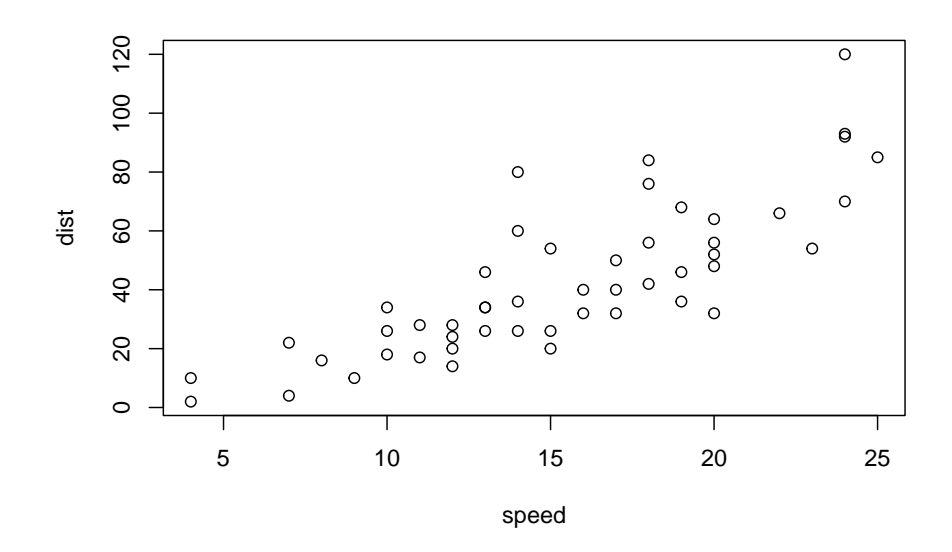

Figure B.1: rabble rabble